Попов В. С., ИСОТ МГТУ им. Н. Э. Баумана http://digital-revolution.ru/

памяти для объектов, при котором выделение памяти осуществляется во время выполнения программы. Для создания динамических массивов в Си++ необходимо использование операции new. Для освобождения памяти – операцию delete.

– способ выделения оперативной

3. Динамические массивы

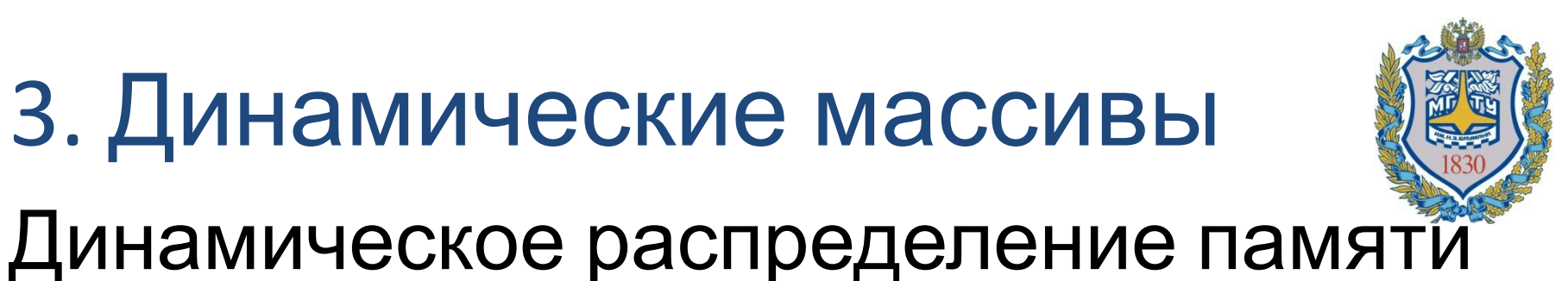

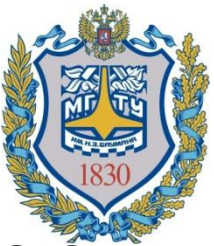

Только первый (самый левый) размер массива может быть задан с помощью переменной.

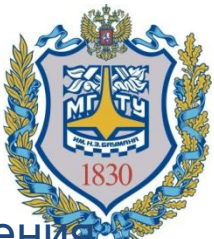

Пример. Создать динамический массив, присвоив в его элементы значения от 1 до n. Вывести полученный массив на экран.

```
 int n;
 cout << "Enter n:";
 cin >> n;
 double *matr; // Указатель - имя массива
 matr = new double [n]; // Массив с элементами типа double
for(int i = 0; i<n; i++)
 \text{matrix}[i] = i + 1;for(int i = 0; i < n; i + j)
 cout \lt matr[i] \lt '\t';
 delete [] matr;
 return 0;
```
Массив

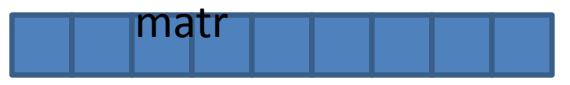

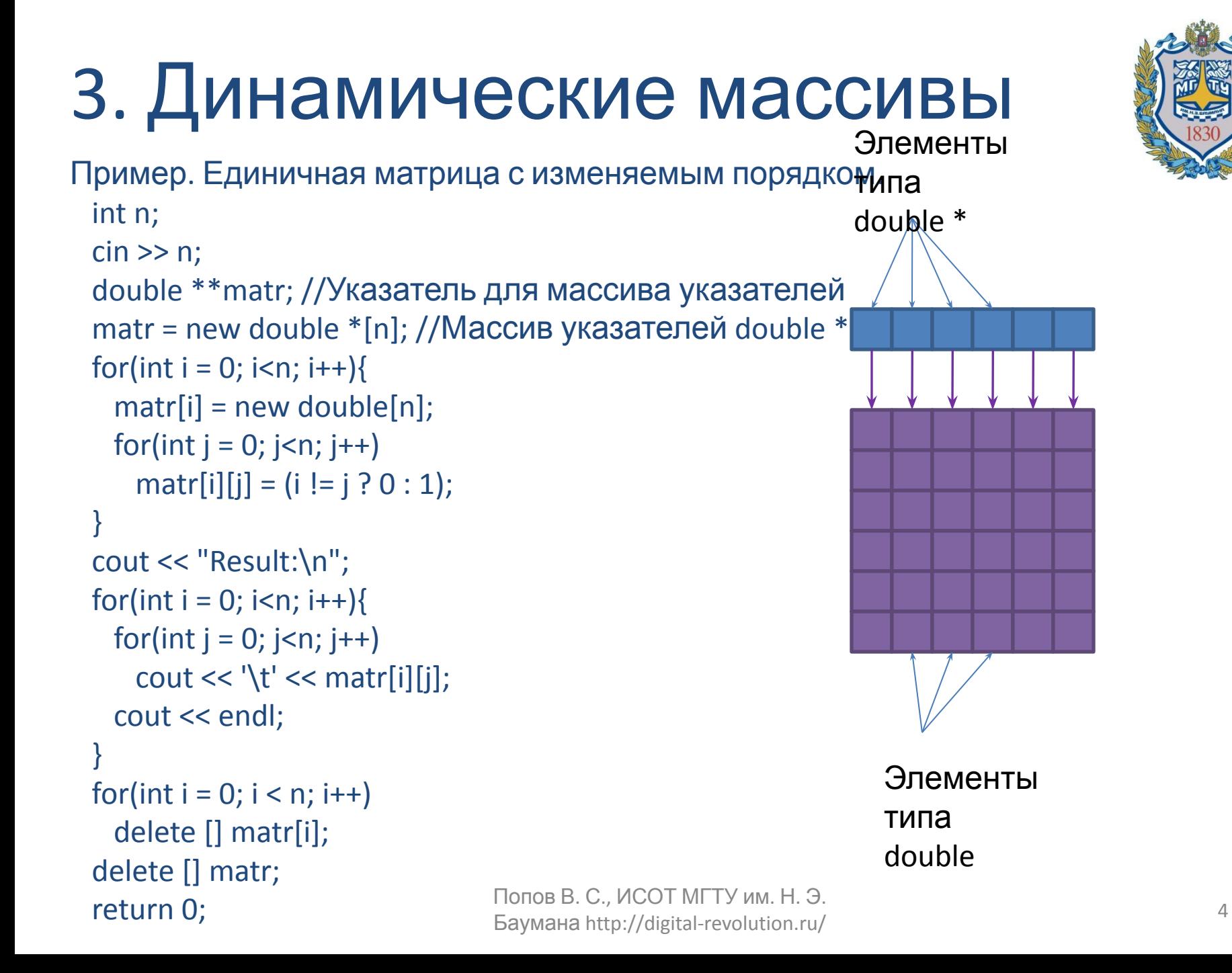

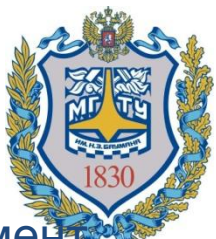

Пример. Создать динамический массив размерности 3 и в каждый элемент этого массива присвоить сумму индексов этого элемента.

```
 int n;
  cin >> n;
  double ***matr;
 matr = new double ** [n];
 for(int i = 0; i<n; i++){
   mart[i] = new double * [n];for(int j = 0; j < n; j + jmatrix[i][j] = new double [n];
     for(int k = 0; k < n; k + 1)
       \text{matr}[i][j][k] = i + j + k; }
 }
 for(int i = 0; i<n; i++)
   for(int j = 0; j < n; j + j)
     for(int k = 0; k<n; k++)
       cout<<"matr["<<i<<"]["<<i<er"]["<<k<<"]="<<matr[i][j][k]<<'\n';
```
Попов В. С., ИСОТ МГТУ им. Н. Э. Баумана http://digital-revolution.ru/

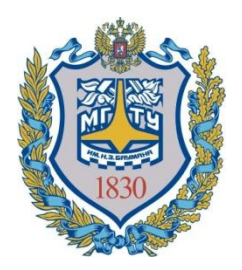

- Функции библиотеки stdlib.h (cstdlib) для работы с динамической памятью:
- malloc(size) выделение участка памяти размером size байт
- free(pointer) освобождение памяти по указателю pointer
- calloc(n, size) выделение участка

памяти для n элементов размера size и инициализация всех битов нулями

```
#include <stdio.h> /* printf, scanf, NULL */
#include <stdlib.h> /* malloc, free, rand */
int main ()
{
  int i,n;
  char * buffer;
  printf ("How long do you want the string? ");
  scanf ("%d", &i);
 buffer = (char*) malloc (i+1); if (buffer==NULL) exit (1);
```

```
for (n=0; n< i; n++) buffer[n]=rand()%26+'a';
buffer[i]='\0;
```

```
 printf ("Random string: %s\n",buffer);
 free (buffer);
 return 0;
}
```
Ссылка на описание и пример: http://www.cplusplus.com/referenc e/cstdlib/malloc/

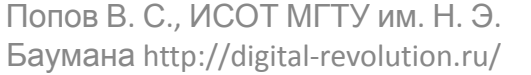

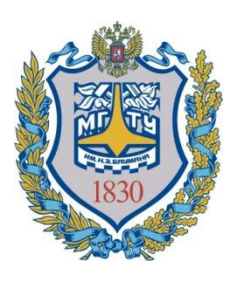

```
 int i,n;
 int * buffer;
```

```
 printf ("How long do you want the array? ");
 scanf ("%d", &i);
```

```
buffer = (int*) calloc (i, sizeof(int));
 if (buffer==NULL) exit (1);
```

```
for (n=0; n< i; n++) buffer[n]=n;
```

```
for (n=0; n< i; n++) printf("\t%d",buffer[n]);
```

```
// не забудьте освободить память: free (buffer);
```
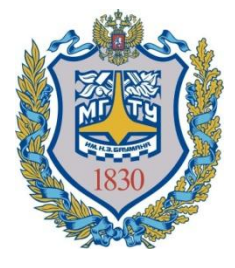

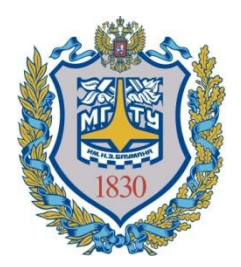

- Функции библиотеки stdlib.h (cstdlib) для работы с динамической памятью:
- $\bullet$  ... • realloc(ptr, size) – выделение участка памяти размера size, обычно используется для тех случаев, когда указатель ptr уже указывает на адрес динамической памяти, и когда нужно изменить размер этого участка.

Пример: http://www.cplusplus.com/reference/cstdlib/realloc/

Попов В. С., ИСОТ МГТУ им. Н. Э. Баумана http://digital-revolution.ru/

#### 3. Динамические массивы Задания.

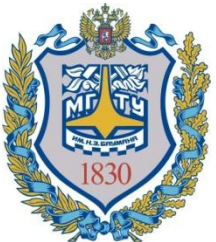

- 1. Освободить память, выделенную для динамического массива matr (на предыдущем слайде).
- 2. Создать двумерный динамический целочисленный массив размера N на M элементов. В элементы массива присвоить значения, равные произведению номера строки на номер столбца.
- Значение выражения \*указатель зависит не только от значения указателя, но и от типа. Арифметические операции с адресами заключаются в том, что при увеличении адреса на 1 результатом является адрес соседнего «справа» блока памяти длины sizeof(тип данных), а при уменьшении на 1 – адрес соседнего «слева» блока памяти. Баумана http://digital-revolution.ru/
- 4. Адресная арифметика

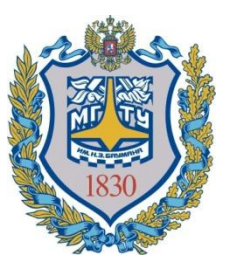

## 4. Адресная арифметика

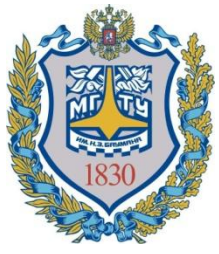

```
Пример. Целое число: что внутри?
 int I = INT MAX;
 char *cp = (char*)&I;
 int *ip = 8I;
 cout << "size of *cp = "<< size of * cp << endl;
 cout << "size of *ip = "<< size of *ip << endl;
 cout << "The address of I = " << &amp; &lt; endl;
 cout << "ip = " << (void^*) ip << "\tceil t * ip = " << *ip << end;
 for(; cp < (char *)ip + 4; cp++)
   cout << "cp = " << (void *)cp << "\t*cp = " << (int)*cp << endl;
  return 0;
```
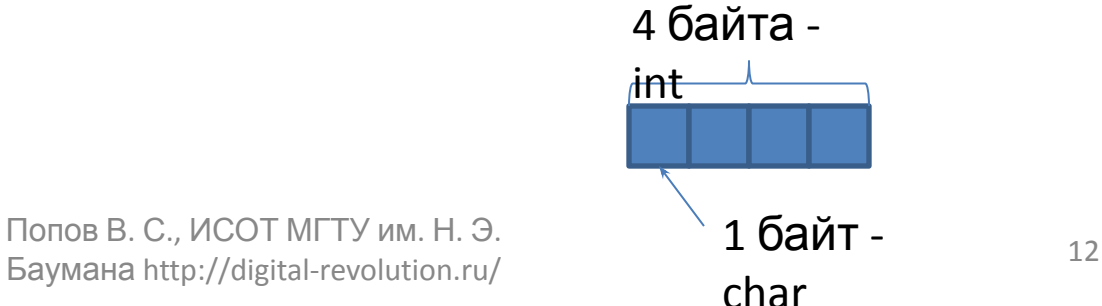

## 4. Адресная арифметика Пример. Целое число: что внутри?

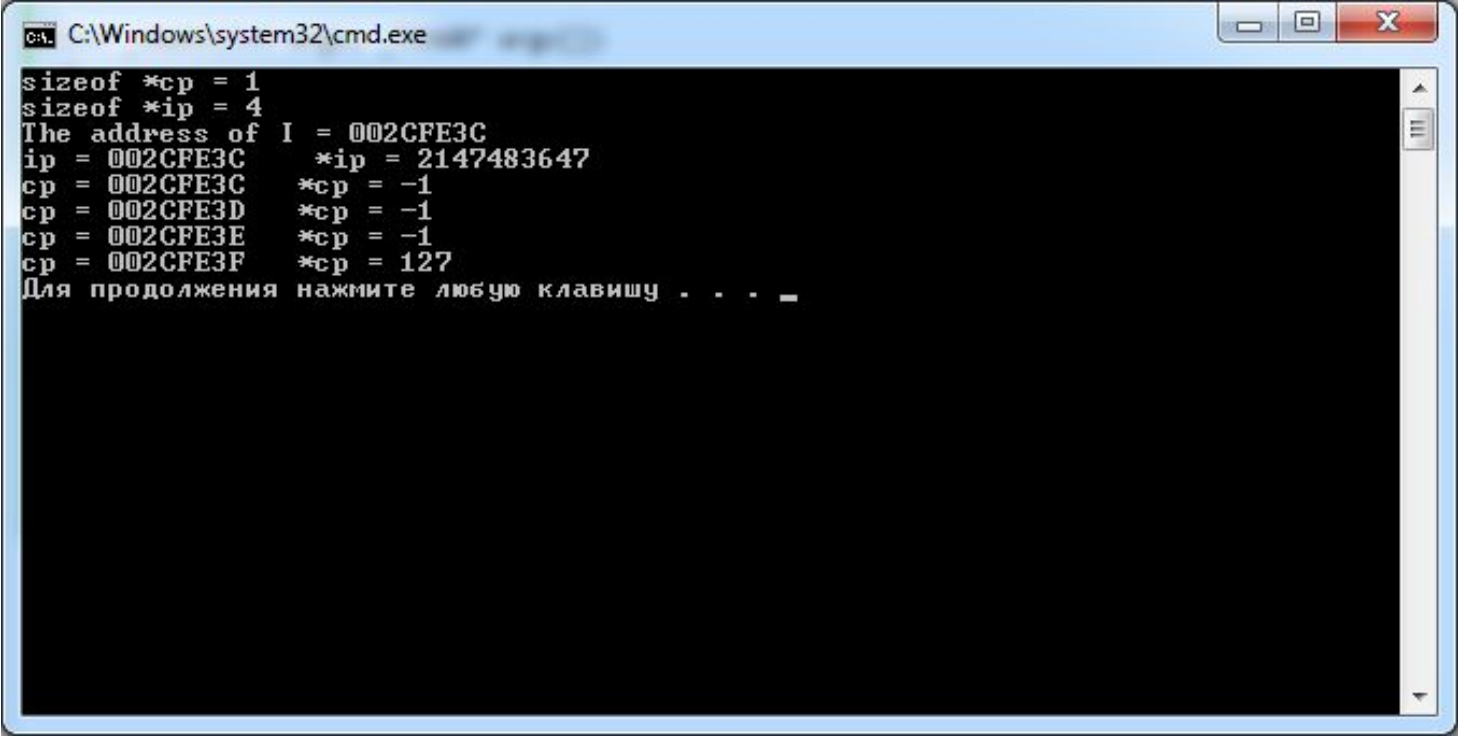

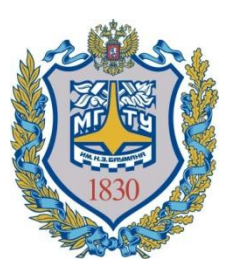

- 4. Адресная арифметика
- В языке Си++ истинно:
- имя\_массива
- == &имя\_массива
- $==$  &имя\_массива $[0]$

Имя массива – константный указатель того типа, к которому отнесены элементы массива.

#### 4. Адресная арифметика Пример. Адресная арифметика и массивы. Вывод элементов символьного массива на экран с

помощью операции разыменования (\*).

```
char x[] = "QWERTY";int i = 0;
while(*(x+i)! = '0')cout << *(x + i++) << endl;
return 0;
```
#### 4. Адресная арифметика

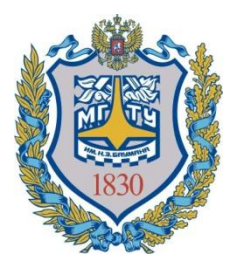

Пример. Замена операции [] на сочетание адресной арифметики и разыменования

```
int main() {
    int myArray[] = \{3, 76, 5, 43\};for(int i = 0; i < 4; i++){
        cout << "Element #" << i < i < " = " << * (myArray+i) < en>end;"
        cout << "Element #" << i << " = " << myArray[i] << endl;
    }
    return 0;
}
```
## 4. Адресная арифметика

- Задания.
- 1. Ввести и вывести элементы одномерного целочисленного массива размера N без операции [] (применять адресную арифметику и операцию разыменования).
- 2. Вывести все отрицательные элементы одномерного целочисленного массива размера N без операции [].
- 3. Вывести те элементы одномерного целочисленного массива размера N на экран, которые имеют чётный индекс.

## 5. Сортировка пузырьком (bubble sort)

```
#define N 10
int a[N] = \{6, 3, 9, 10, 0, 12, 5, -1, 4, 9\};
int vspom;
for(int i = 0; i < N - 1; i++)
 for(int j = 0; j < N - i - 1; j++)if(a[i] > a[i + 1])vspom = a[i];a[j] = a[j + 1];a[j + 1] = vspom; }
for(int i = 0; i < N; i++)
 cout << a[i] << '\t';
return 0;
```
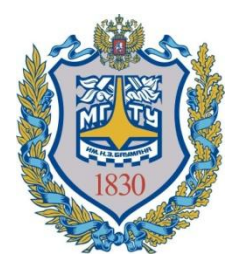

#### 5. Сортировка пузырьком (bubble sort)

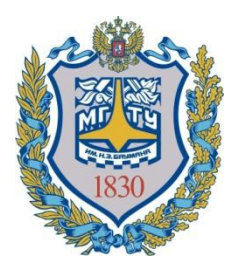

С чего всё начиналось?

int a[N] =  $\{6, 3, 9, 10, 0, 12, 5, -1, 4, 9\}$ ;

#### Что происходит на каждой итерации внешнего цикла?

 $-1$  0 3 4 5 6 9 9 10 12 **10** Попов В. С., ИСОТ МГТУ им. Н. Э. Баумана http://digital-revolution.ru/

5. Сортировка пузырьком (bubble sort)

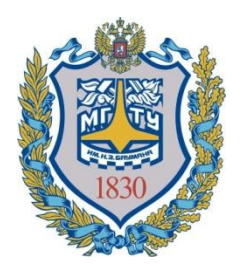

#### int a[N] = {6, 3, 9, 10, 0, 12, 5, -1, 4, 9}; Что происходит на каждой итерации внутреннего цикла (для первой итерации внешнего цикла)?

## 5. Сортировка вставками (insertion sort)

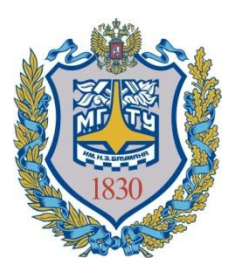

```
for(int i=1; i<n; i++)
    for(int j=i; j>0 && x[j-1]>x[j]; j--){
          int tmp=x[j-1];
          x[j-1]=x[j];x[j]=tmp;
          }
```
Главная идея алгоритма: есть уже упорядоченная часть массива, цель очередной итерации внешнего цикла – расширить упорядоченную часть вставкой первого элемента из неупорядоченной части в упорядоченную

#### 5. Сортировка вставками (insertion sort)

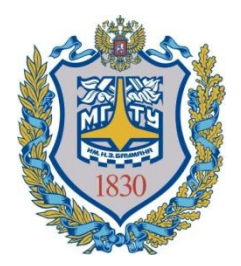

#### С чего всё начиналось?

int  $x[N] = \{6, 3, 9, 10, 0, 12, 5, -1, 4, 9\}$ ;

#### Что происходит на каждой итерации внешнего цикла?

3 6 9 10 0 12 5 -1 4 9 Подчёркнута упорядоченная часть массива 3 6 9 10 0 12 5 -1 4 9 Красным выделен первый неупорядоченный

элемент

3 6 9 10 0 12 5 -1 4 9

0 3 6 9 10 12 5 -1 4 9

0 3 6 9 10 12 5 -1 4 9

0 3 5 6 9 10 12 -1 4 9

-1 0 3 5 6 9 10 12 4 9

-1 0 3 4 5 6 9 10 12 9

-1 0 3 4 5 6 9 9 10 12

<sup>22</sup> Попов <sup>В</sup>. С., ИСОТ МГТУ им. Н. Э. Баумана http://digital-revolution.ru/

### 5. Сортировка выбором (selection sort)

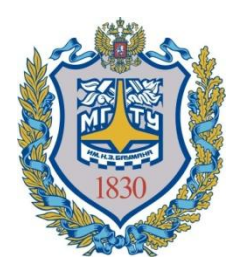

```
for (int i = 0; i < size - 1; i++) {
```
}

*/\* устанавливаем начальное значение минимального индекса \*/* int min  $i = i$ ;

```
/* находим индекс минимального элемента */
for (int j = i + 1; j < size; j++) {
     if (array[j] < array[min i])
          \{ \text{min} \;\; i = j; \}}
```

```
/* меняем значения местами */
int temp = array[i];array[i] = array[min[i];array[min_i] = temp;
```
5. Сортировка выбором (selection sort)

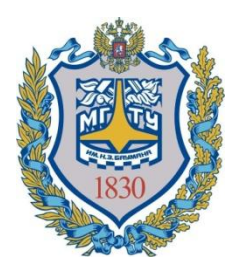

С чего всё начиналось?

int array  $[]= \{4, -5, 6, 2, 66, 44, 0, -1\};$ 

#### Что происходит на каждой итерации внешнего цикла?

-5 4 6 2 66 44 0 -1 // поменялись местами первый и минимальный элементы

-5 -1 6 2 66 44 0 4 // второй и минимальный после второго

-5 -1 0 2 66 44 6 4 // третий и минимальный после третьего -5 -1 0 2 66 44 6 4 // и т. д.

- -5 -1 0 2 4 44 6 66
- -5 -1 0 2 4 6 44 66
- -5 -1 0 2 4 6 44 66